# AutoCAD Crack Free

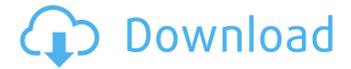

#### AutoCAD Crack Download

AutoCAD: A New Class of Drawing Software AutoCAD is an application designed specifically for drafting and drawing software, or digital "paper", and uses vector graphics and a simplified drawing interface. This is in contrast to earlier CAD software which used raster graphics and a more complex user interface. Vector graphics are typically used to draw lines, shapes, and curved lines in computeraided drafting. In contrast, raster graphics are typically used to draw polygon shapes (such as polygons) and simple drawings. Lines drawn using raster graphics are made up of pixels. A computer raster graphics display is comprised of rows and columns of pixels (small square dots), and the color of each pixel indicates the color of the surface represented by the pixel. Each pixel is divided into 8-bit components: red, green, blue, and alpha. Therefore, a pixel can have a maximum value of 255 in each component (or 0-255 in decimal, and 0-1 in binary). A typical raster image display has a minimum resolution of 256 pixels wide by 256 pixels high. For example, a screen resolution of 640 x 480 pixels is the minimum required for drawing a 256 x 256 pixel image. In the AutoCAD program, all graphics are drawn using a vector graphics engine. Vector graphics are composed of graphic elements such as lines and shapes and can be drawn, moved, stretched, rotated, deleted, modified, and scaled. When modified, these elements may retain the same shape, or their shape may change, and they may be represented using polygons, splines, or bezier curves. Vector graphics are stored in a file called a "vector drawing" (or simply "drawing"). Compared to raster graphics, vector graphics are faster to render on screen, more memory efficient, and more capable of producing high-quality output. The interface for drawing in the AutoCAD program is simple and intuitive. It is similar to that of a traditional drafting board or drawing tablet. AutoCAD: A Software Product AutoCAD is a complete drawing and design application that includes a suite of features. It is a professional program designed to assist the user in the creation and viewing of professional-quality drawings and images. It allows the user to create, edit, and view drawings. The program is specifically designed for the drafting and design of real-world objects. It offers over 20,000 drawing commands and more than 1,500

### AutoCAD Crack+ License Code & Keygen (2022)

See also AutoCAD difference between AutoCAD 2000 and AutoCAD LT AutoCAD LT difference between AutoCAD LT 2010 and AutoCAD LT 2017 AutoCAD Topology Difference between AutoCAD

Topo and AutoCAD Architecture Autodesk Map 3D Difference between AutoCAD Map 3D and Autodesk Map 3D Viewer Autodesk AutoCAD Autodesk Autosketch References Further reading This is the best overview of the software and API and there are also good articles on the Developer Network. ca3bfb1094

2/4

## AutoCAD Crack+

On the Load page, click the tab for your model. Click the Browse button on the right, and locate the.mdb file. \*Thanks to for the information \*Thanks to nicho1029 for the.docx file \*Thanks to Zyxware Team for the help on adding to the Autocad. Example.mdb file. Appendix..docx file The Irish singer and songwriter tells Ryan Tubridy that an operation to cure a lingering condition to his vocal cords could leave him unable to talk or sing properly. A YEAR ago, Troy Dean, 20, was born with the vestiges of a disease known as amorphous eosinophilic peritonitis, which have meant he has had to endure a battery of different surgeries and chemotherapy to correct the condition. Troy and his parents, Connie and Dean Rafferty, from Kilcoole, Co Wicklow, have been fundraising to see if the expensive treatment could be stopped at the root. Troy Dean with Connie and Dean Rafferty Doctors are hopeful the 22-year-old may be able to stop chemo in the next four to six weeks, according to his parents. But before they can treat Troy's oesophagus, a section of the windpipe that links to the stomach, they have to find a way of removing the infected cells from his abdomen and lungs. "We've had three surgeries, we've had three rounds of chemo and it's not been a pleasant way to go through life," says Troy. "But what we've decided to do is raise awareness and money for people to be able to actually do something about this because it's horrendous." He was diagnosed with the condition when he was just five months old and had his first surgery at that age. "They did a laparoscopic procedure where they go in through the navel and they open up the belly," he explains. "The doctor put a tube in there and the nasty stuff came out. I was in the hospital for a week and it took a year to get back to my regular life." Last year he had his first round of chemotherapy to try and kill off the bacteria and the inflammatory cells that

#### What's New In?

Manual Import: Markup Import Assist applies to any drawing that has a simple object with a single face. Objects such as frames, planes, and architectural plans are often used as models. Use the AutoCAD Markup tools to capture the content of the model and place this content in your drawing. More about Markup Access the easy-to-use and powerful AutoCAD Markup tools. Download the latest drawing templates and start marking up your drawings. Review your marks in the Draw Markup dialog box to correct and modify them. When you save a drawing, you can specify whether to leave the marks in the drawing, or if you want to suppress them (delete them). If you choose to delete them, you can later re-create them from your original template. You can also sync marks with other drawings (eq. your model or a version control system). Automatically Synchronize Marks from Another Drawing In your Model Suite, go to Manage | Import Marks from Another Drawing. Find the drawing you want to synchronize, open its Preferences dialog box, and choose the option Include Synchronized Marks. In the dialog box, select the drawing you want to sync, and select a folder on your computer where you want to store the marks. You can also choose to delete or preserve the original marks when you sync. Click OK, and wait for the mark synchronization to complete. \* Synchronized marks can be found in the same drawing folder, but in a separate Sync Marks group, in the My Markups folder, or in a public folder on the Network. Use the Markups tab to easily access the powerful AutoCAD Markup tools, including the ability to copy, link, export, and send the marks from your drawings. Access your marks in the Markups tab and take action such as delete, copy, move, lock, link, or export. Select a mark and perform one of these actions. Copy, Move, Link, and Delete Markups Select the object you want to copy, move, or link, and press the Ctrl key (Windows) or the Cmd key (Mac) to perform an action on the selected object. You can also use the Markup cursor to select an object, then access the Markups tab, and perform one of these actions. For more information about Copy, Move, Link, and Delete

## **System Requirements:**

Recommended specs for 4K Ultra HD: Windows 7 and higher Intel Core i3-6300 (3.5GHz, 4MB L3 cache, HT, turbo 4.0GHz) Intel Core i5-6300 (3.2GHz, 4MB L3 cache, HT, turbo 4.0GHz) Intel Core i7-6600 (3.4GHz, 4MB L3 cache, HT, turbo 4.0GHz) 2x 2GB of RAM 512GB SSD Windows

https://www.sensoragencia.com/wp-content/uploads/2022/07/AutoCAD-17.pdf

http://nii-migs.ru/?p=10575

http://genivarts.de/?p=43023

http://robinzoniya.ru/?p=30137

https://www.raven-guard.info/autocad-20-1-free-download-mac-win-latest-2022/

https://fpp-checkout.net/wp-content/uploads/2022/07/AutoCAD-4.pdf

http://verasproperties.com/?p=18106

https://bbv-web1.de/wirfuerboh\_brett/advert/autocad-2021-24-0-crack-for-windows/

http://www.americacredithelp.com/?p=1

http://sourceofhealth.net/wp-content/uploads/2022/07/vudual.pdf

https://mommark-landsby.dk/wp-content/uploads/jamidawn.pdf

https://liquidonetransfer.com.mx/?p=60636

https://botdirectory.net/wp-

content/uploads/2022/07/AutoCAD Crack Patch With Serial Key March2022.pdf

https://iobpal.app/autocad-24-2-crack-2022/

https://jvotienterprises.net/wp-content/uploads/2022/07/AutoCAD-3.pdf

https://calibikemedia.s3.us-west-1.amazonaws.com/wp-

content/uploads/2022/07/23095358/AutoCAD Crack Free Download.pdf

https://threepatrons.org/news/autocad-24-2-crack-license-key-full-april-2022/

http://travelfamilynetwork.com/?p=38540

http://pantogo.org/2022/07/23/autocad-final-2022/

https://texvasa.com/wp-content/uploads/2022/07/forphel.pdf

4/4